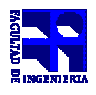

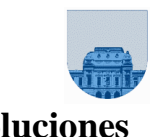

**2 do Parcial - Diciembre de 2008 - Soluciones**

## **Solución Parte 2:**

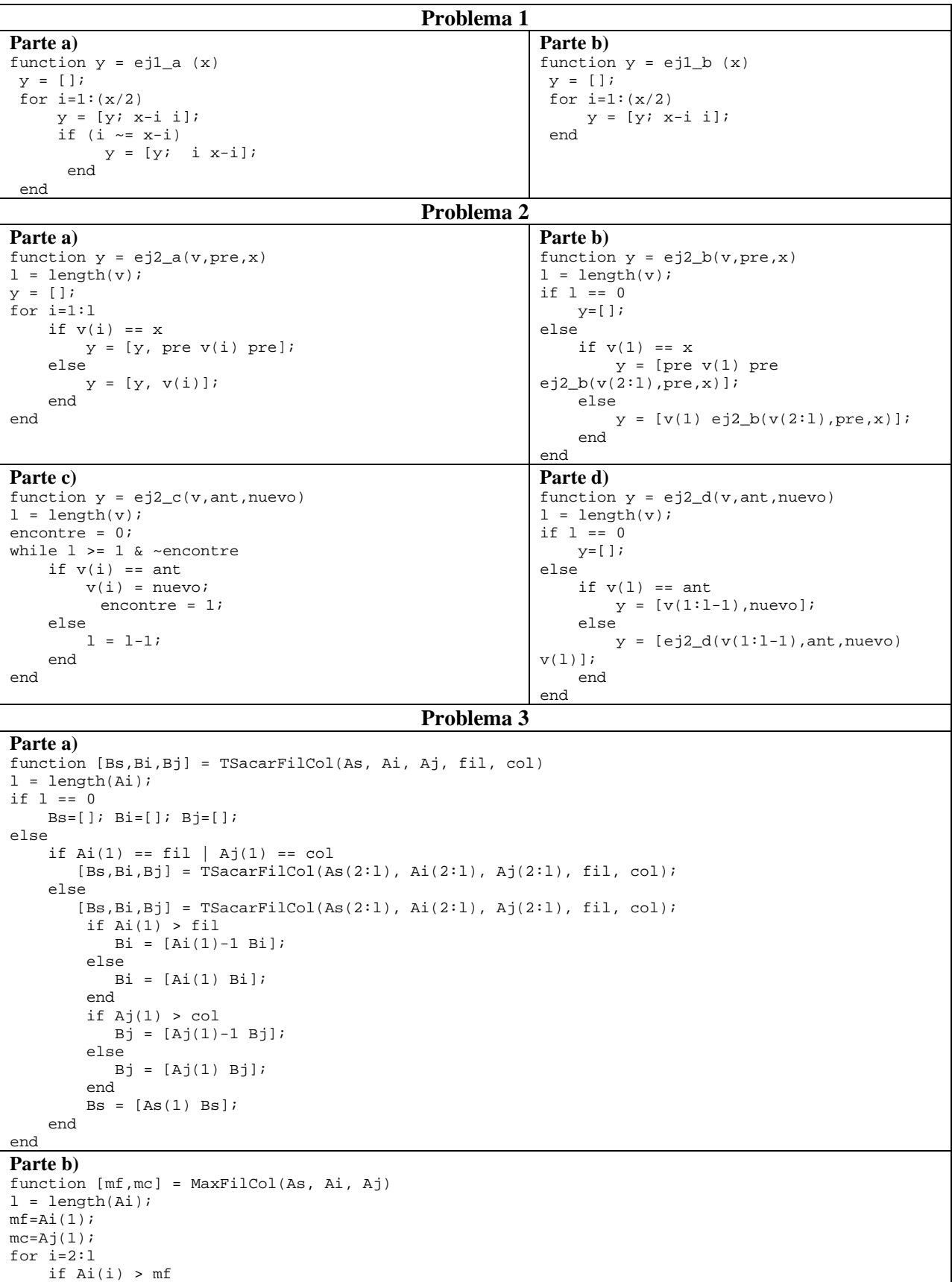

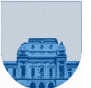

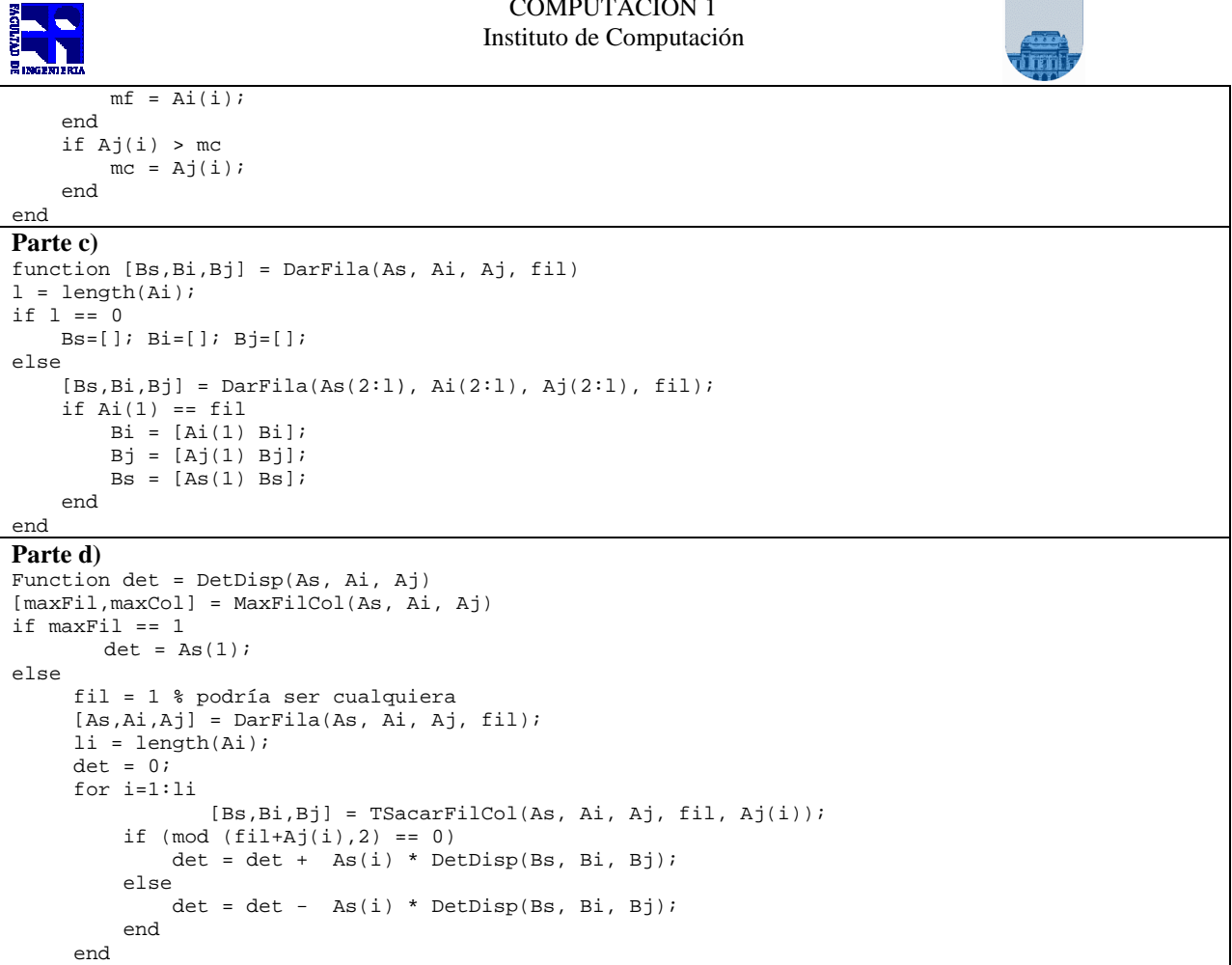

end